$\frac{1}{2}$ 

## **Mettiamoci comodi!**

Mio padre, vecchio maestro elementare d'altri tempi (vera tempra deamicisiana, era capace di andare a trovare un alunno ammalato, o di dare lezioni pomeridiane, rigorosamente gratuite, a ragazzi non proprio al top di messa a punto), finissimo degustatore di vini e mediocre vinificatore, amava tutti e da tutti era riamato (praticamente ha tenuto, come alunni, almeno metà dell'attuale popolazione atripaldese). Persona tollerante (soleva dire che" ogni capa è 'no tribunale!") con tutti, ha trascorso gli anni della sua pensione vivendo pienamente dei suoi tre hobby, nell'ordine la falegnameria, la pittura e la meccanica.

Oggi, a tre anni dalla sua dipartita, il garage-officina-atelier di pittura è ancora come lo ha lasciato, neppure un cacciavite o un pennello è stato toccato; solo un velo di polvere ha ricoperto tutto. Ogni tanto ci vado, per scoprire piccoli segreti che ogni volta rivedo con affetto; un trespolo appoggiagomito autocostruito, regolabile, che usava per dipingere i panneggi, in cui era maestro, una curiosa sega a box, di progetto originale, che usava per tagliare le cornici, un arnese di forma aliena, a tre ganasce, di cui ignorerò per sempre la funzione e che, se non fosse appartenuto a mio padre, potrei pensare essere un attrezzo da tortura dell'Inquisizione. Certe volte, quando lo andavo a trovare, lo vedevo in-

tento a disegnare e intagliare pezzi di legno, usare lime e frese con competenza di un canuto tornitore, o magari fermo a seguire un suo progetto mentale che, nella maggior parte dei casi, si risolveva in un elaborato meccanismo da far impallidire Leonardo da Vinci. E, quando mi azzardavo a chiedergli se proprio tutto questo lavorio, fisico e mentale, avesse davvero uno scopo, mi rispondeva :" Figlio mio, ricordati che so' i fierri che fanno o' masto".

Verità sacrosanta; altro che ingegno e conoscenza, se ti manca il girabacchino hai voglia di recitare a memoria la Divina Commedia per cambiare la ruota bucata. E così la stessa cosa vale per il nostro

*di Raffaello De Masi*

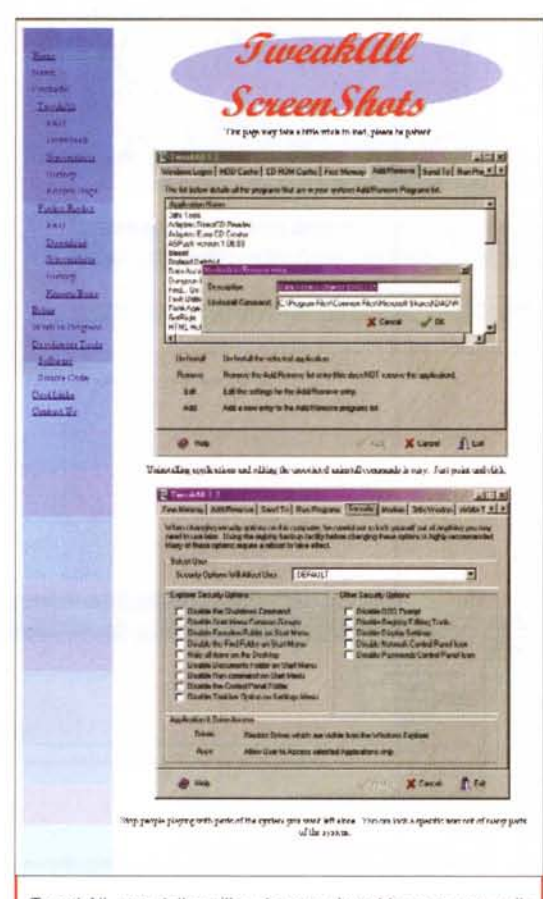

*TweakAlI, una delle utility che non dovrebbe mancare sulla scrivania di qualsiasi utente, professionale* e *non.*

PC. Macchina perfetta, per l'amor di Dio, capace di mirabilia, ma senza attrezzi adatti, capaci, al momento opportuno, di risolvere una nostra esigenza o di toglierci dall'impaccio, anche le belle menti dell'empireo mondo dei guru di Windows, di Linux o di Mac fanno la parte dei poppanti. E il buon De Masi, che bella mente certo non è, con loro.

E allora che fare? Semplice, diamo un'occhiata al bazar delle utility di sistema o di applicazioni, e come chi fa quando parte per le vacanze intelligenti alle tre di notte (così trova le autostrade piene di gente che ha avuta la stessa geniale pensata, mentre chi parte a mezzogiorno scivola via nel deserto), mettiamo

da parte un po' d'utility . Come si dice: "Non possano mai servire!". E poi, molte di esse ci aiutano a vivere un po' meglio.

## **Tweak, chi era costui?**

Gran pacchetto, sovente misconosciuto, di Microsoft, TweakUI è stato, per anni, il punto di riferimento sicuro e fidato e il fedele compagno di lavoro di ogni utente PC-Windows. Oggi mostra la trama e risente della scarsa attenzione rivoltagli da parte della Microsoft negli ultimi tempi. Ecco, quindi, comparire all'orizzonte un nuovo programma che oscura le funzioni del capostipite, offrendo le stesse prestazioni e diverse altre opzioni interessanti.

TweakAII, http://www.abtonsshed.com, pacchetto assolutamente freeware, permette di alterare i logo di partenza e spegnimento di Windows; ottimizza le cache dei dischi, dei file e del CD-Rom in maniera più efficiente di quanto non faccia il sistema operativo, libera continuamente la memoria di sistema, e ha una più efficiente produttività nelle operazioni di Add/Remove. Con questo mirabile pacchetto è possibile editare le opzioni di "invia a", creare una lista di programmi da lanciare allo startup, aggiungere alcune

misure di sicurezza a Windows (tra cui disabilitare alcune funzioni; utile, vero?) e giocherellare con i setup della scheda Voodoo 3D (ivi compresa la nuova Voodo03). E' compresa un'utility destinata al cestino, una serie di shortcut per lanciare ScanDisk, Defrag, Regedit e lo stesso TweakAII, come pure qualunque altro programma si desideri, e, ancora, uno shortcut per il reboot istantaneo. Una raccolta di utility di tutto rispetto, peraltro del tutto gratuita.

Visita d'obbligo a una pietra miliare, un vero punto di riferimento del software per PC. Vistiamo la pagina <http://www.winzip.com> per scaricare l'ultima versione del glorioso WinZip. Chi

ribe to the M

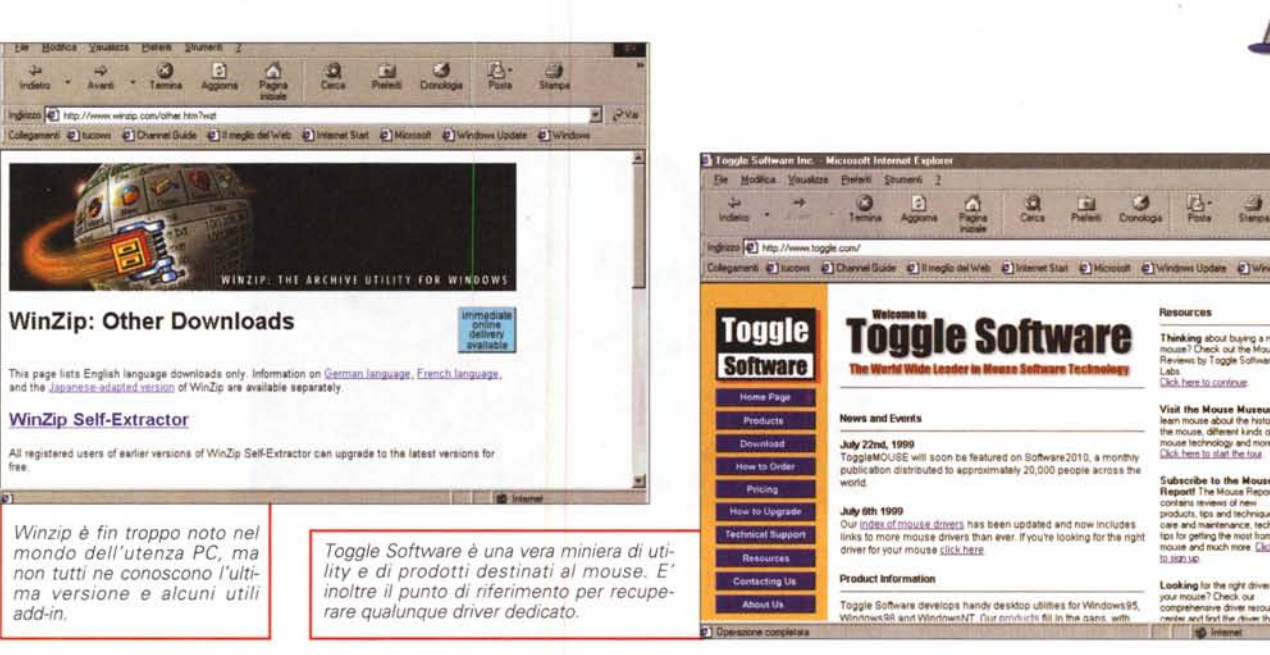

non lo conosce?Ha segnato tutta la nostra vita di utenti e ha creato uno standard che è poi divenuto un modo di dire. Sebbene, nel frattempo, siano stati creati algoritmi di compressione più potenti ed efficienti, l'universale accettazione dello standard ne ha, di fatto, determinato l'utilizzo mondiale, senza alternative. Oggi parlare di compressione significa parlare di Winzip e file .ZIP, e i pacchetti concorrenti non possono permettersi di ignorare questo standard, anzi non provano, spesso, neppure a proporre un'alternativa

Le caratteristiche della versione ultima arrivata, la 7, rispecchiano quelle della precedente, con alcune migliorie nelle opzioni d'uso e di ambiente, un'accresciuta velocità e una migliore gestione dei file "split". Caratteristica sempre apprezzata di questo pacchetto è la possibilità di aprire un file d'archivio (o anche un'applicazione) senza estrarlo, semplicemente cliccandolo, e il tutto attraverso l'applicazione che lo ha creato; sempre un po' farraginosa la gestione dei file splittati su dischetti, mentre non esiste ancora un'opzione molto desiderata, vale a dire la possibilità di affidare al programma il compito di monitorare l'HD e di comprimere materiale non frequentemente utilizzato. Non esiste ancora la capacità di gestire trasparentemente le operazioni di compressione (come, ad esempio facevano o fanno DDoubler e Stuffit su Mac e ZipMagic di Mijenix su PC), ma un comodo Wizard permette di svolgere operazioni, anche complesse, d'archiviazione in maniera rapida e intuitiva. Il pacchetto è shareware, senza limiti di tempo. Unica limitazione, rispetto alla versione commerciale, l'annuncio iniziale che si sta usando un dimostrati-VO.

Conviene, di qui, fare una scappata al

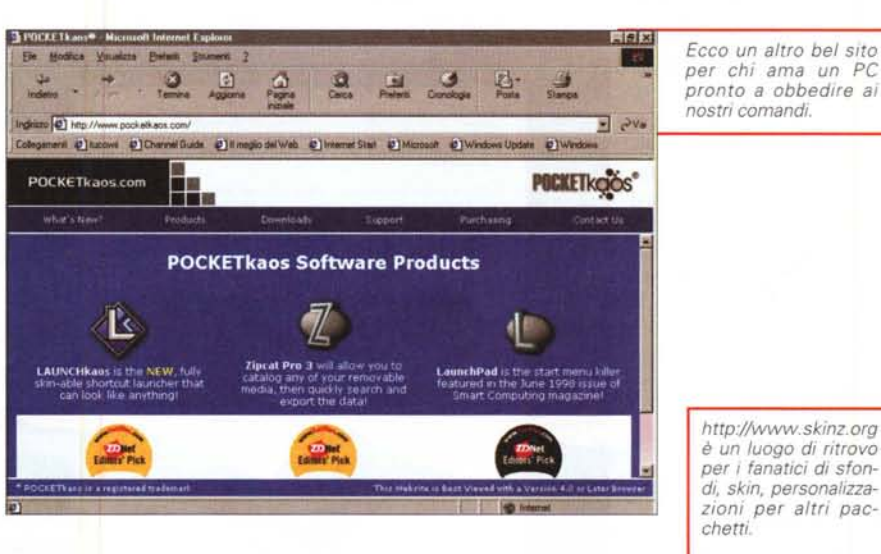

t  $\circ$ http://www.toggle.com. Per i maniaci del customized a tutti i costi, è un vero e proprio Eden. Le utility presenti sono una diecina e, tutte insieme, possono davvero cambiare il modo d'uso del computer. Tra tutte merita certamente la maggiore atten-- 10  $o$   $n$ e ToggleMouse, un gruppo d'utility dedicate indovinate a cosa? Si tratta di

igi ics sk kuse **e** knp  $= 2v$ an Elucom ElOs LET GATOR DO IT ALL<br>FOR YOU, FREE!

una quindicina di funzioni aggiuntive tutte gestibili col topo, che vanno da forme (25) di cursore differenti a maggiore visibilità del puntatore (questo comincia a

lampeggiare, dopo un periodo d'inattività, evidenziando la sua presenza e posizione), a sparizione dello stesso quando si usa un word processor, a trasfor $\sqrt{2}$ 

mazione intelligente del singolo in doppio click. ToggleMouse consente di usare la rotellina di scroll anche su applicazioni che, prima, erano insensibili a questa funzione, permette di assegnare a una combinazione di tastiera-mouse la stessa funzione di scroll, sposta il puntatore sul bottone di default nelle finestre di dialogo, mostra una serie d'informazioni, compresa la data e l'ora, a seguito della semplice pressione di un tasto. E, ancora, consente la registrazione di una serie di operazioni con il mouse, per crearne una macro, ne modifica la funzionalità per consentirne l'uso a utenti senza grande esperienza, assegna una serie di funzioni alla combinazione di tasti e del bottone centrale (generalmente inutilizzatol, permette di trasferire tutte le incombenze del mouse alla tastiera, e

ê

così via. E' fornito in shareware (30 giorni) e costa i soliti 19.95 \$. Grande, per chi usa intensivamente tastiera e mouse. Del set completo delle utility di Toggle parleremo, in maniera più estesa e approfondita, in un prossimo nudedicata a

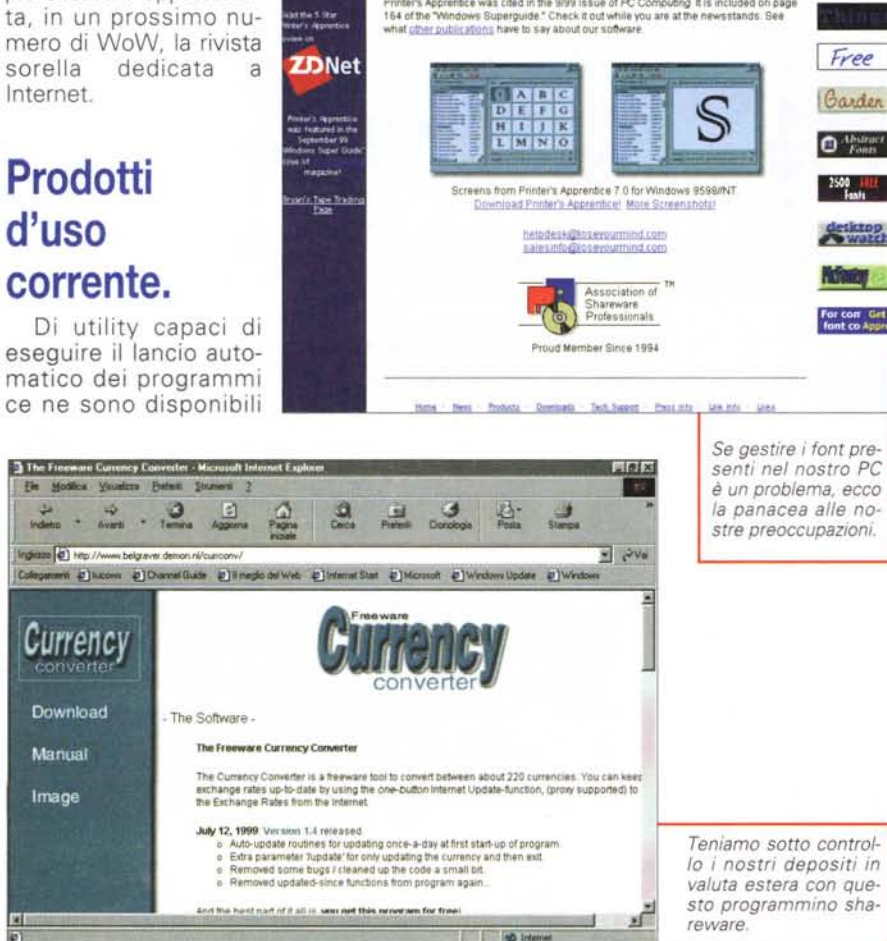

**Lose Your Mind Development** 

**DUST Product**  $||d||$ x Patell Stu  $\begin{array}{c|c}\n\hline\n\end{array}\n\qquad\n\begin{array}{c}\n\hline\n\end{array}\n\qquad\n\begin{array}{c}\n\hline\n\end{array}\n\qquad\n\begin{array}{c}\n\hline\n\end{array}\n\qquad\n\begin{array}{c}\n\hline\n\end{array}\n\qquad\n\begin{array}{c}\n\hline\n\end{array}\n\qquad\n\begin{array}{c}\n\hline\n\end{array}\n\qquad\n\begin{array}{c}\n\hline\n\end{array}\n\qquad\n\begin{array}{c}\n\hline\n\end{array}\n\qquad\n\begin{array}{c}\n\hline\n\end{array}\n\q$ **SALE** Ingleze (e) http://d1o32.tela.com/"u16104813 **é?v.** oft @ Windows Update @ Win ent @] tucove: @] Dramel Guide @] Il die del Web #1 et Start @ 1M Colega  $\mathbb{G}$ **DIST Productions Online** ie to DJST Productions Online! Please select a page below are from DIST Pendaction Telliburger - A paverful Sotepad repla Esterrand Limmy - Advanced phone bill tracker - View your favorite lyrics in style **D** and Timesa **DE O MARTIN** 

**Visit Our**<br>Sponsers'

end fonts  $\cdot$ 

perfino troppe. Ma LaunchKaos, <http://www.pocketkaos.com> ha qualcosa in più; oltre a mettere a disposizione una via facile e rapida per raggiungere applicazioni, utility e documenti, offre

See for yourself why other font utilities offered on the internet can't compete with Printer's<br>Apprenticel Check out the <u>downloads</u> section for the istest versions of all our products:

Welcomne!<br>Welcome 10 the Lose Your Mind Development web site. We specialize in high quality,<br>professional font management tools and other utilities for Microsoft Windows. Here you<br>can find the latest version of Printer's A

vs Products Downloads Tech-Support Pressinfo Link-Info Links

in [http://www.skinz.org\).](http://www.skinz.org.)

Notepad è forse il programma di più corrente uso o, almeno, quello cui si ricorre più facilmente quando si deve mettere insieme del testo in maniera "quick&dirty". Oltre ad essere il programma di default per maneggiare file ASCII, è utilissimo in quanto non aggiunge caratteri aggiuntivi di formattazione al file prodotto, cosa che lo rende ideale come editor di file di sistema operativo e anche di HTML. Ma anche questo prodotto, esemplare per la sua semplicità, è migliorabile. Texturizer ne è una prova.

*abbandoniamo il nostro Notepad per questo bell'editor con interessanti caratteristiche.*

una strada per personalizzare l'ambiente d'uso attraverso una serie di "skin" (oltre alle tre presenti in default, ce ne sono diverse disponibili sul sito o

A onta di quanto farebbe immaginare il nome, questa applicazione non ha niente a che vedere con la grafica; essenzialmente è un notepad più potente, con possibilità di aprire e editare più di un file; quelli aperti si presentano come linguette sotto la finestra principale e ci si può muovere tra essi semplicemente cliccando su un tab. Texturizer supporta le macro, per gestire operazioni ripetitive, e (finalmente) permette Undo e Redo multipli, operazioni di ricerca e sostituzione molto più sofisticate di quelle, un po' misere, per progenitore, e, al contrario di questo, maneggia file la cui grandezza è solo limitata dalla memoria disponibile. Lo trovate a <http://www.start.at/djst> e costa 9.95 \$.

I font sono croce e delizia dell'utente di un PC. AI momento dell'acquisto, la nostra macchina ne incorpora pochini, ma, vuoi per la successiva installazione di altri pacchetti, vuoi a seguito delle nostre lunghe navigate su WWW, la nostra dote aumenta sempre più. Dopo un po' di tempo ci si ritrova con una lista infinita di caratteri che ci sembrano tutti utili ma di cui, probabilmente, ben poche volte faremo uso. D'altro canto, come ben dice l'ottimo Gendini, quattro o cinque font diversi sono più che sufficienti per creare un documento piacevole e ben leggibile; aggiungiamone un altro e trasformeremo una pagina elegante in una pacchianata da carnevale di Rio.

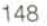

 $\sqrt{36}$ 

 $\overline{v}$   $\rightarrow v$ 

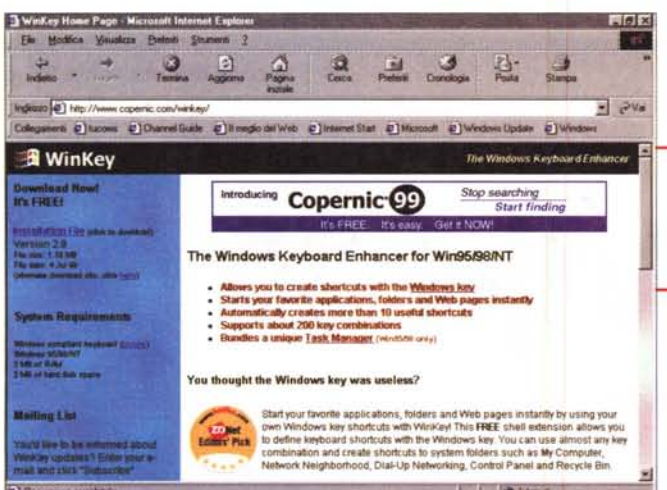

Se proprio siete di quelli che non buttano via niente con il motto del "non possa mai servire!" almeno montate Printer's Apprentice, un bel programma reperibile al sito http://www.loseyourmind.com, in shareware per 30 giorni e dal costo di 25\$.Essenzialmente è un font viewer, senza possibilità di manipolare e modificare font. Ma ci sono una serie di caratteristiche aggiuntive, che lo fanno preferire a uno degli innumerevoli altri programmi del genere presenti in quasi tutti i distributori di share e freeware.

Apprentice permette di cercare e visualizzare font, installati e non installati, in una finestra ben più efficiente di quella di sistema, sposta e cancella font con una semplice operazione di drag&drop, raggruppa font in famiglie e le cataloga secondo in nostri desideri (si immagini solo la comodità di disporre di caratteri raggruppati in base alle caratteristiche , ad esempio, caratteri bastoncino, egiziani, script, bodoni-like, handwriting, e così via), con la conseguente possibilità di tenerne continuamente traccia. E, per buona giunta, ecco anche la possibilità di stampare interi set di font, anche essi non installati.

## **Scusi, quanto mi dà per un Euro?**

Fino a qualche anno fa interessava, sì e no, sapere quanto valeva un dollaro nella nostra moneta. Ma l'arrivo di Internet ci ha aperto i negozi di tutto il mondo, così che possiamo comprare qualunque cosa in qualunque parte del mondo, in qualunque valuta. Generalmente i prezzi sono espressi, su WWW, in dollari, ma generalmente non vuoi dire sempre, e capita, sovente, di ritrovarsi a dover convertire valute esotiche di cui, magari, fino al giorno prima si ignorava la stessa esistenza.

Quanto costa, in lire italiane un oggetto che, in quel lontano negozio, vie*Ahimè, che shortcut avevo stabilito per lan-ciare Eudora? Niente paura, WinKey ci elencherà tutti quelli presenti.*

 $\sqrt{2}$ 

**NEW** 

**POSTCARD** 

 $\Box$ 

Own it all

**COMMONITY NF** 

**NEW TOKEN ANNOUNCED** 

**IEPTEMBER 1991** 

nel sito, per cui, semplicemente scaricando il database relativo, si può eseguire la conversione nel modo più preciso possibile.

Oddio, ci siamo, ancora una volta, "allargati" nello scrivere. Ma , prima di

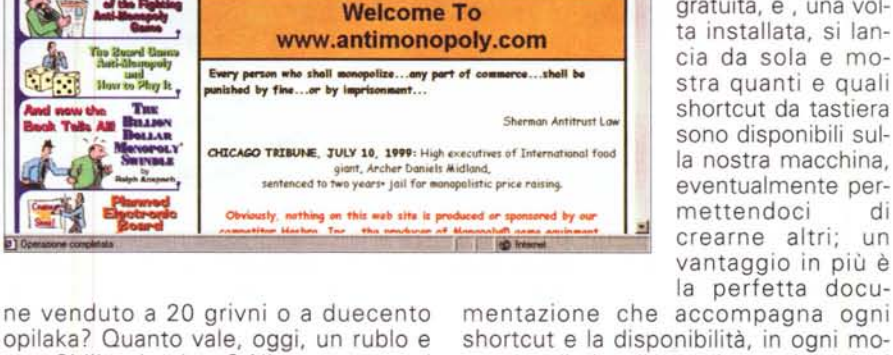

The game of small<br>business connectitor

uno Shiling keniano? Niente paura, ci pensa Currency Converter, e, prima di caricare la nostra Visa di un importo che non conosciamo, lanciamolo e facciamoci aiutare da lui.

Il *vecchio gioco del Monopoli in edizione elettronica. Non c'è più rispetto neppure per i mostri sacri. Ma c'è anche chi la pensa diver-*

 $(4)0$ 

**ANTI-MONOPOLY** 

*samente!*

 $\sqrt{e}$ 

Pacchetto assolutamente freeware , reperibile a http://www.belgraver.demon.nl/currconv/ , il pacchetto è un convertitore di valuta di facile uso. Esso non solo indica la corrispondenza tra unità di moneta, ma permette input di valori, anche decimali, che vengono immediatamente convertiti in oltre duecento monete di tutto il mondo. La cosa interessante è che il rapporto valuta viene continuamente tenuto aggiornato

la perfetta documentazione che accompagna ogni shortcut e la disponibilità, in ogni momento, di visualizzare le combinazioni già disponibili.

chiudere, ve ne dobbiamo raccontare qualcun'altra. WinKey è un'altra utility da non perdere; la troviamo a http://www.agentstech.com/winkey/, è assolutamente gratuita, e , una volta installata, si lancia da sola e mostra quanti e quali shortcut da tastiera sono disponibili sulla nostra macchina, eventualmente per-

crearne altri; un vantaggio in più è

E, proprio per finire, prometto, un po' di gioco non guasta; ve lo ricordate, il Monopoli di quando eravamo ragazzini, con la visita alla città dai sobborghi del Vicolo Stretto fino all'esclusivo Viale dei Giardini e al Parco della Vittoria, imprevisti e probabilità compresi? Recuperatelo a http://www.monopoly.com ; ci troveremo qualche nome cambiato, ma ci divertiremo lo stesso. A risentirci. A proposito, non mancate la prossima puntata, ci troverete qualcosa che, spero, sarà molto utile.